## **REMINDERS:**

- **Absentee Ballots**
	- $\circ$  All ballots must be returned in time to be delivered to the polling place no later than 8:00 pm on Election Day in order to be counted.
	- $\circ$  As part of your reconciliation process make sure all absentee ballots are appropriately tracked for how they were processed on Election Day in WisVote with the correct **Ballot Status Reason** and correct sent/returned dates.
	- o **Central Count Municipalities ONLY –** Wis. Stat. § 7.52(1)(c) requires central count municipalities to post at the clerk's office and on the Internet, a statement of the total number of absentee ballots that were issued and returned. The posting must occur no later than 8:00 pm on Election Day.
- **Provisional Ballots -** If you do not issue any provisional ballots for the election, there are no required steps on Election night. Check the **Provisionals Complete** Checkpoint by Friday, November 6, 2020.
- **Election Day Registrations (EDRs)** Remember to enter EDRs under the appropriate poll book using the EDR button at the top of the page. **EDRs should NOT be entered through the Voter Registration tile.**
- **Reg List Alerts** Do not accept any Reg List Alerts for the 45-day period after the election. The reason for this is your municipality or other municipalities may experience difficulties with recording participation.
- **Reconciliation** The Total Votes (Canvass) number will populate approximately on **November 18, 2020**. The number is imported by the state after all counties have submitted their final canvass numbers and balanced reconciliations will remain in the pending view until this number is imported. The Total Votes (Canvass) number is the total from the state/federal contest with the highest number of votes; must be equal to or less than other voter statistics fields.
- **Training Materials Login Reminder -** To access training materials you will need to use The Learning Center (TLC) login.

Contact the WEC Help Desk for assistance at 608-261-2028 or [elections@wi.gov](mailto:elections@wi.gov)

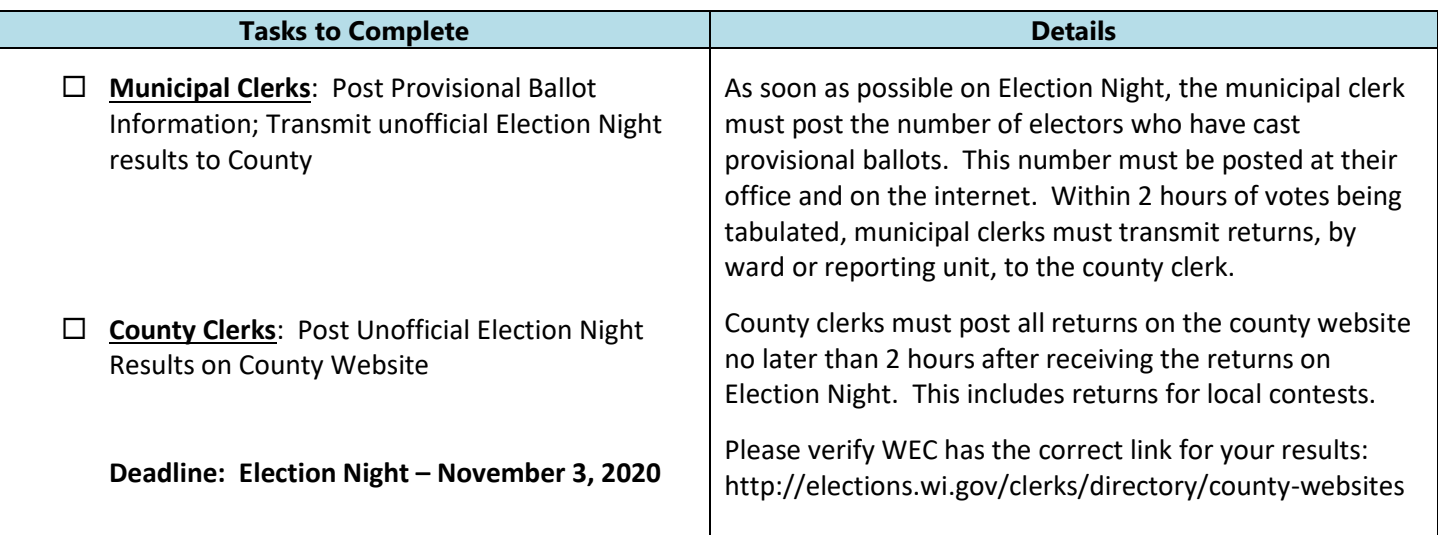

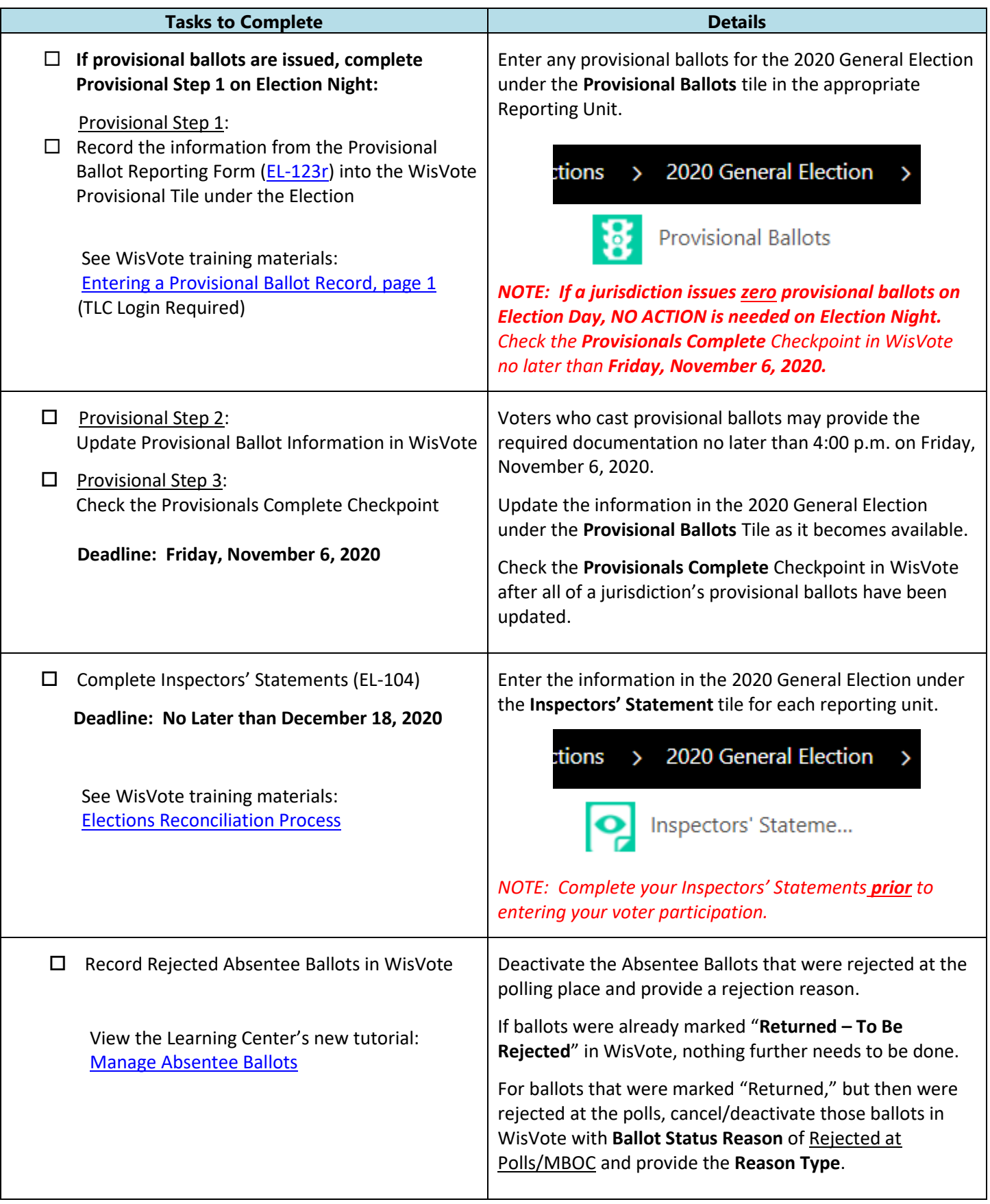

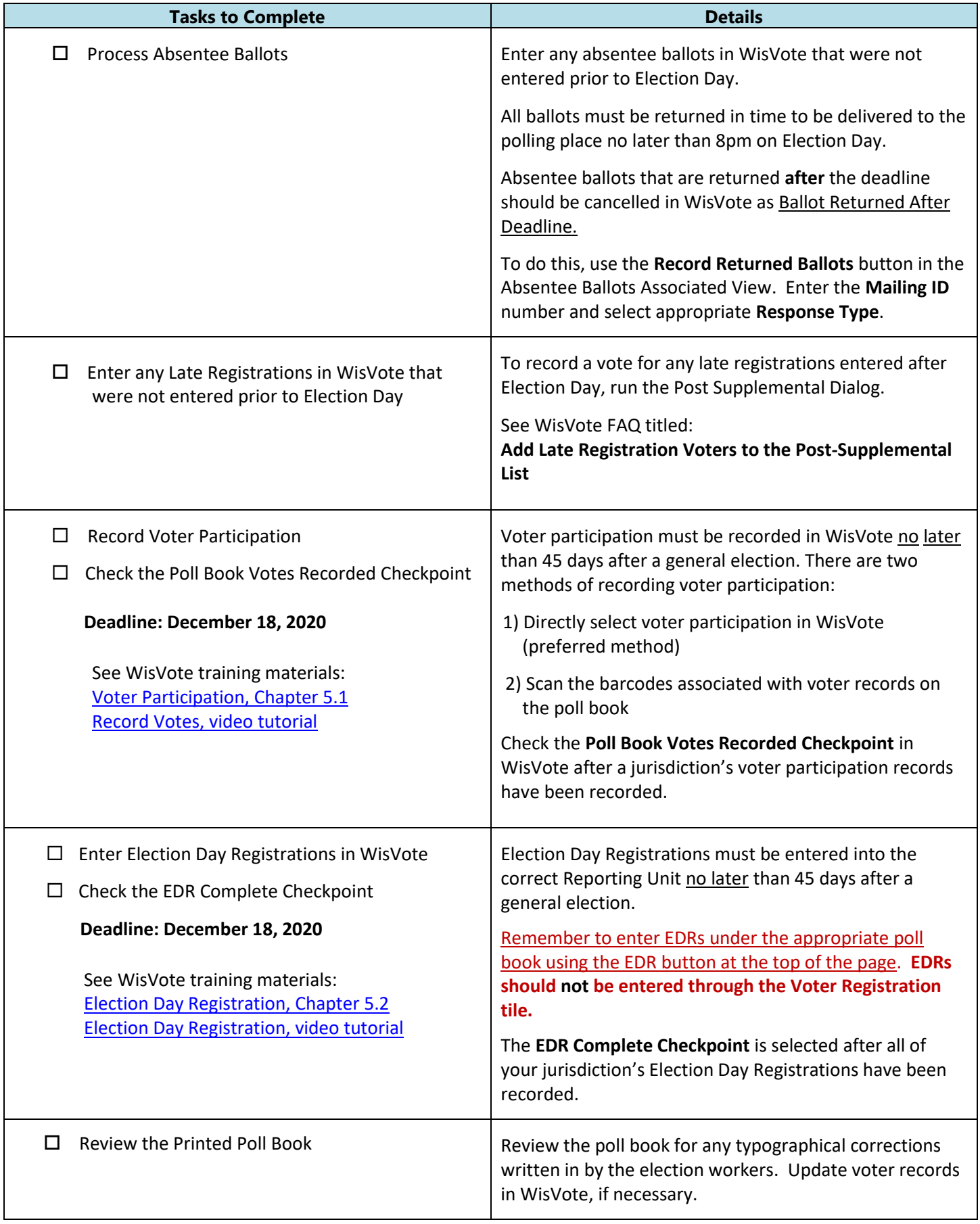

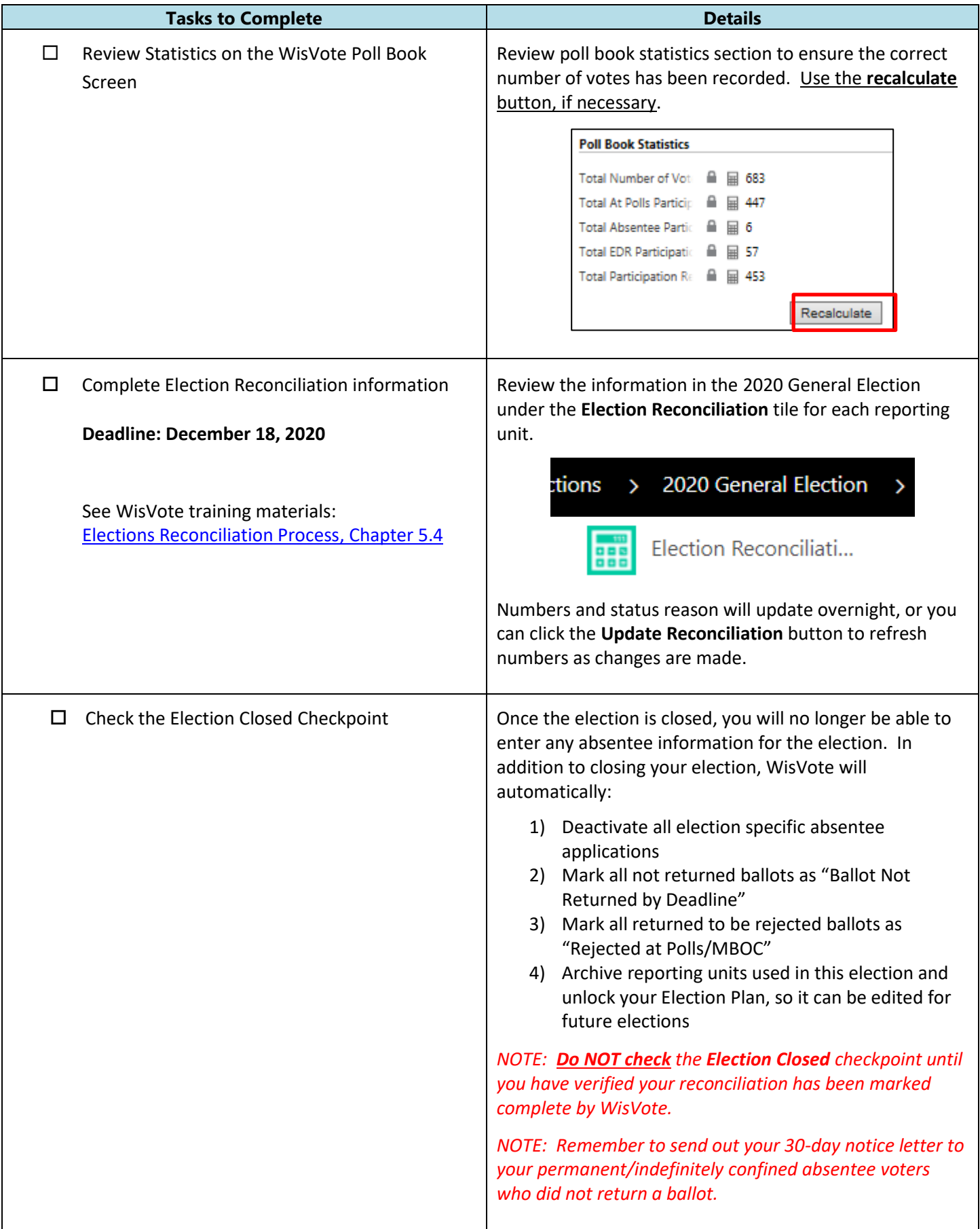

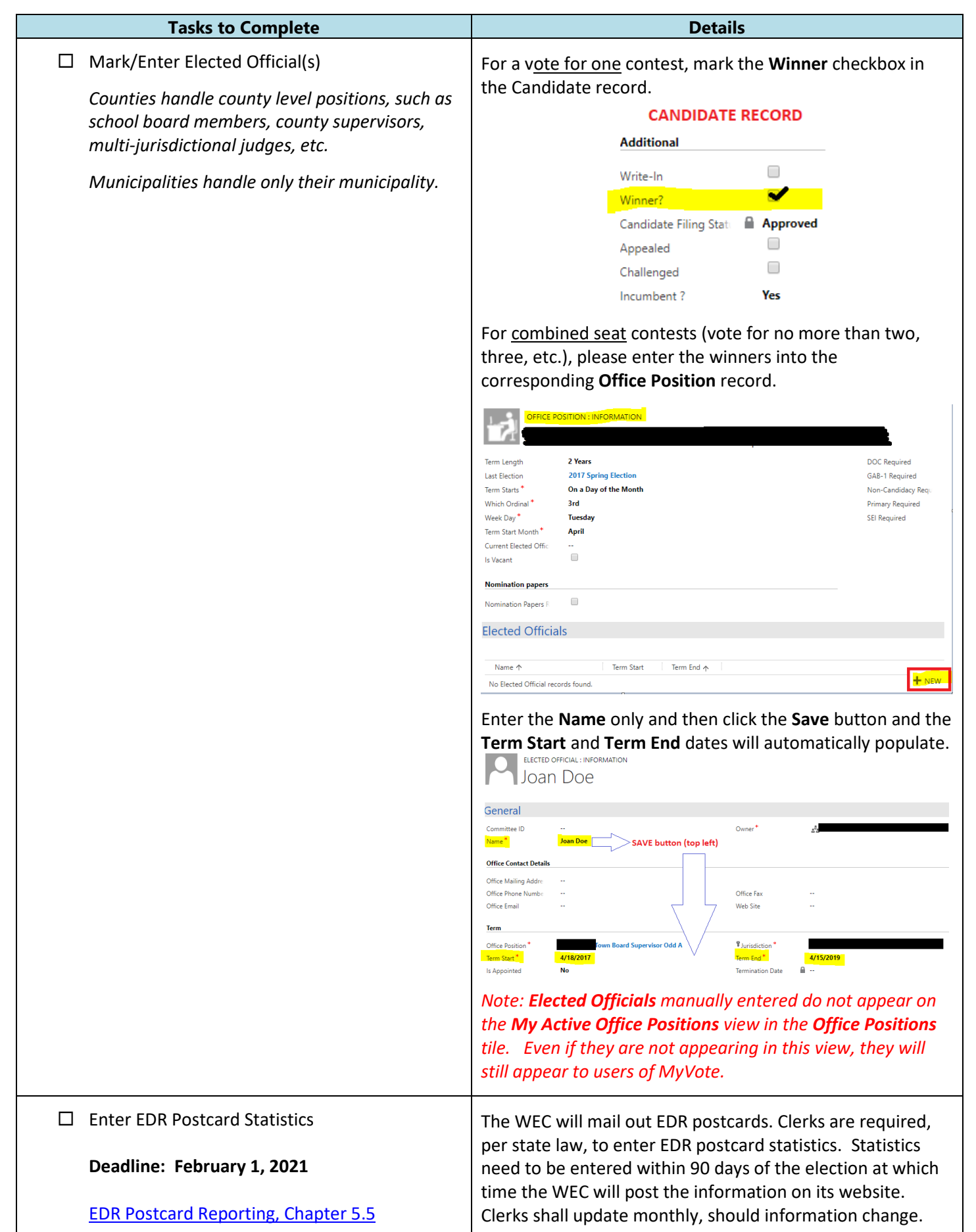